# Package 'corpora'

March 4, 2022

<span id="page-0-0"></span>Type Package Title Statistics and Data Sets for Corpus Frequency Data Version 0.5-1 **Depends**  $R (= 3.0.0)$ Imports methods, stats, utils, grDevices Date 2022-02-22 Description Utility functions for the statistical analysis of corpus frequency data. This package is a companion to the open-source course ``Statistical Inference: A Gentle Introduction for Computational Linguists and Similar Creatures'' ('SIGIL'). License GPL-3 URL <http://SIGIL.R-Forge.R-Project.org/> LazyData yes Encoding UTF-8 NeedsCompilation no

Author Stephanie Evert [cre, aut] (<<https://orcid.org/0000-0002-4192-2437>>)

Maintainer Stephanie Evert <stephanie.evert@fau.de>

Repository CRAN

Date/Publication 2022-03-04 12:00:02 UTC

# R topics documented:

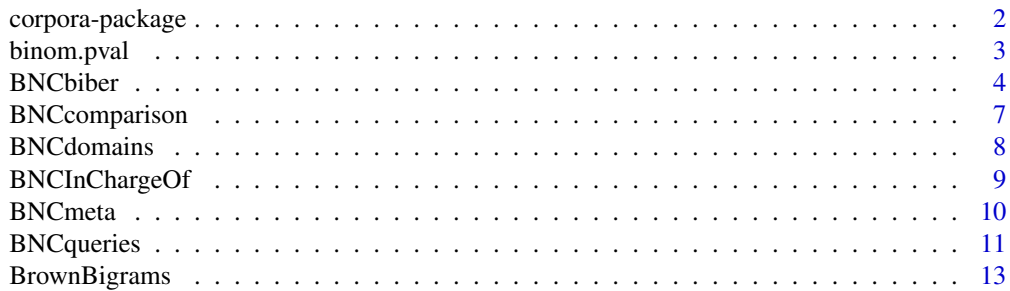

<span id="page-1-0"></span>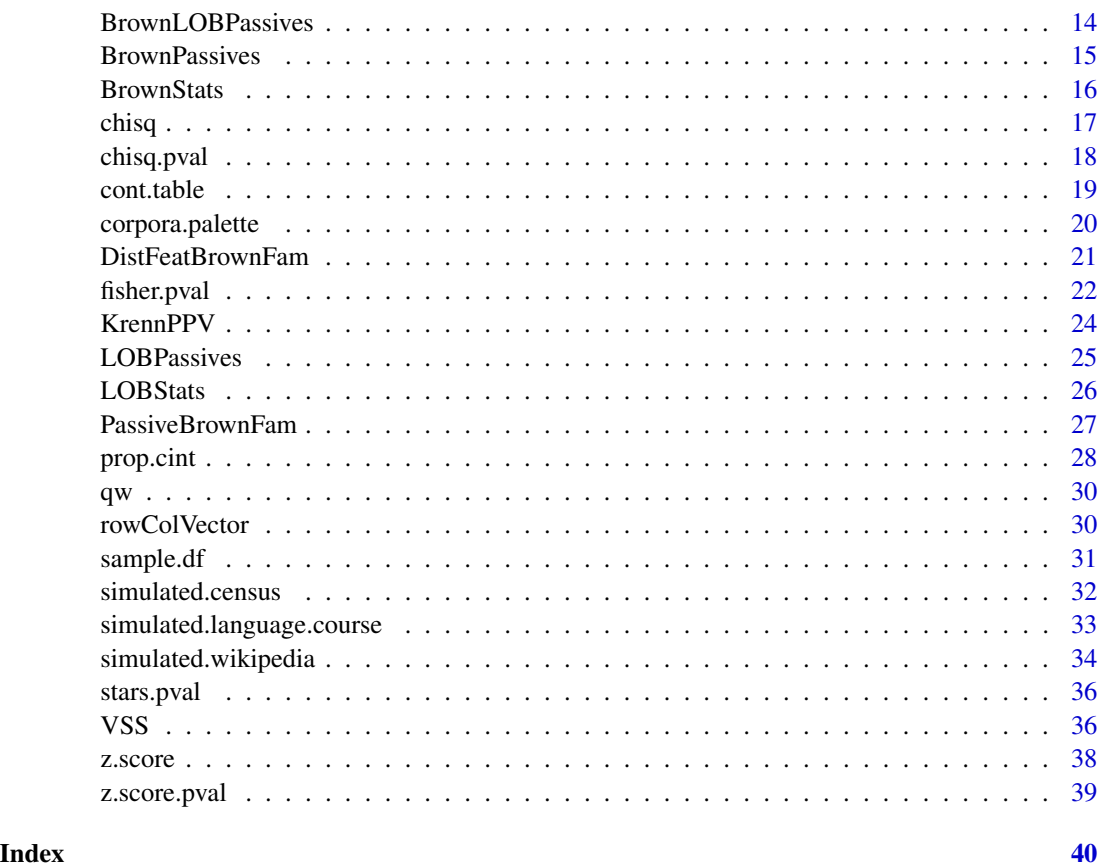

corpora-package *corpora: Statistical Inference from Corpus Frequency Data*

# Description

The corpora package provides a collection of functions for statistical inference from corpus frequency data, as well as some convenience functions and example data sets.

It is a companion package to the open-source course *Statistical Inference: a Gentle Introduction for Linguists and similar creatures* developed by Marco Baroni and Stefan Evert. Statistical methods implemented in the package are described and illustrated in the units of this course.

# Details

TODO: overview of functions and data sets in package

# Author(s)

Stephanie Evert (<https://purl.org/stephanie.evert>)

# <span id="page-2-0"></span>binom.pval 3

# References

The official homepage of the corpora package and the SIGIL course is [http://SIGIL.R-Forge.](http://SIGIL.R-Forge.R-Project.org/) [R-Project.org/](http://SIGIL.R-Forge.R-Project.org/).

# See Also

TODO: entry points into corpora documentation

#### Examples

## TODO: basic usage examples?

<span id="page-2-1"></span>binom.pval *P-values of the binomial test for frequency counts (corpora)*

# Description

This function computes the p-value of a binomial test for frequency counts. In the two-sided case, a fast approximation is used that may be inaccurate for small samples.

#### Usage

binom.pval(k,  $n, p = 0.5$ , alternative = c("two.sided", "less", "greater"))

# Arguments

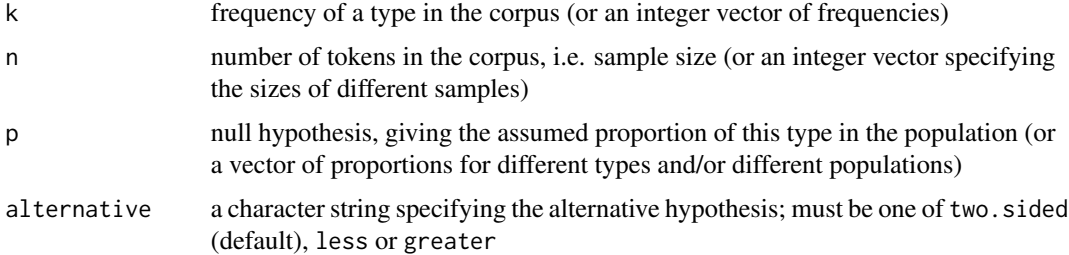

# Details

When alternative is two.sided, a fast approximation of the two-sided p-value is used (multiplying the appropriate single-sided tail probability by two), which may be inaccurate for small samples. Unlike the exact algorithm of binom. test, this implementation can be applied to large frequencies and samples without a serious impact on performance.

#### <span id="page-3-0"></span>Value

The p-value of a binomial test applied to the given data (or a vector of p-values).

#### Author(s)

Stephanie Evert (Rlhttps://purl.org/stephanie.evert)

#### See Also

[z.score.pval](#page-38-1), [prop.cint](#page-27-1)

BNCbiber *Biber's (1988) register features for the British National Corpus*

#### Description

This data set contains a table of the relative frequencies (per 1000 words) of 65 linguistic features (Biber 1988, 1995) for each text document in the British National Corpus (Aston & Burnard 1998).

Biber (1988) introduced these features for the purpose of a multidimensional register analysis. Variables in the data set are numbered according to Biber's list (see e.g. Biber 1995, 95f).

Feature frequencies were automatically extracted from the British National Corpus using query patterns based on part-of-speech tags (Gasthaus 2007). Note that features 60 and 65 had to be omitted because they cannot be identified with sufficient accuracy by the automatic methods. For further information on the extraction methodology, see Gasthaus (2007, 20-21). The original data set and the Python scripts used for feature extraction are available from [https://portal.](https://portal.ikw.uni-osnabrueck.de/~CL/download/BSc_Gasthaus2007/) [ikw.uni-osnabrueck.de/~CL/download/BSc\\_Gasthaus2007/](https://portal.ikw.uni-osnabrueck.de/~CL/download/BSc_Gasthaus2007/); the version included here contains some bug fixes.

#### Usage

BNCbiber

# Format

A numeric matrix with 4048 rows and 65 columns, specifying the relative frequencies (per 1000 words) of 65 linguistic features. Documents are listed in the same order as the metadata in [BNCmeta](#page-9-1) and rows are labelled with text IDs, so it is straightforward to combine the two data sets.

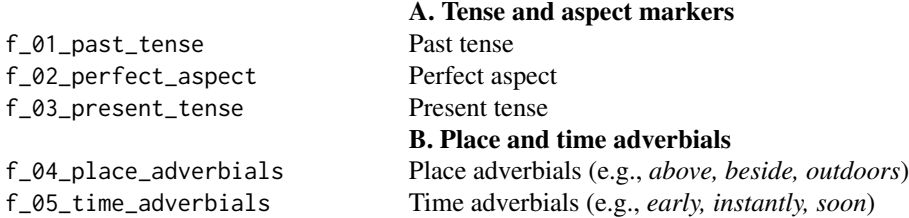

# BNCbiber 55

f\_06\_first\_person\_pronouns First-person pronouns f\_07\_second\_person\_pronouns Second-person pronouns f\_09\_pronoun\_it Pronoun *it* f\_12\_proverb\_do Pro-verb *do* f\_13\_wh\_question Direct *wh*-questions f\_16\_other\_nouns Total other nouns f\_17\_agentless\_passives Agentless passives f\_18\_by\_passives *by*-passives f\_19\_be\_main\_verb *be* as main verb f\_20\_existential\_there Existential *there* f\_24\_infinitives Infinitives f\_39\_prepositions Total prepositional phrases f\_42\_adverbs Total adverbs

# C. Pronouns and pro-verbs f\_08\_third\_person\_pronouns Third-person personal pronouns (excluding *it*) f\_10\_demonstrative\_pronoun Demonstrative pronouns (*that, this, these, those* as pronouns) f\_11\_indefinite\_pronoun Indefinite pronounes (e.g., *anybody, nothing, someone*) D. Questions E. Nominal forms f\_14\_nominalization Nominalizations (ending in *-tion, -ment, -ness, -ity*) f\_15\_gerunds Gerunds (participial forms functioning as nouns) F. Passives G. Stative forms H. Subordination features f\_21\_that\_verb\_comp *that* verb complements (e.g., *I said that he went.*) f\_22\_that\_adj\_comp *that* adjective complements (e.g., *I'm glad that you like it.*) f\_23\_wh\_clause *wh*-clauses (e.g., *I believed what he told me.*) f\_25\_present\_participle Present participial adverbial clauses (e.g., *Stuffing his mouth with cookies, Joe ran out the door.*) f\_26\_past\_participle Past participial adverbial clauses (e.g., *Built in a single week, the house would stand for fifty years.*) f\_27\_past\_participle\_whiz Past participial postnominal (reduced relative) clauses (e.g., *the solution produced by this process*) f\_28\_present\_participle\_whiz Present participial postnominal (reduced relative) clauses (e.g., *the event causing this decline*) f\_29\_that\_subj *that* relative clauses on subject position (e.g., *the dog that bit me*) f\_30\_that\_obj *that* relative clauses on object position (e.g., *the dog that I saw*) f\_31\_wh\_subj *wh* relatives on subject position (e.g., *the man who likes popcorn*) f\_32\_wh\_obj *wh* relatives on object position (e.g., *the man who Sally likes*) f\_33\_pied\_piping Pied-piping relative clauses (e.g., *the manner in which he was told*) f\_34\_sentence\_relatives Sentence relatives (e.g., *Bob likes fried mangoes, which is the most disgusting thing I've* f\_35\_because Causative adverbial subordinator (*because*) f\_36\_though Concessive adverbial subordinators (*although, though*) f\_37\_if Conditional adverbial subordinators (*if, unless*) f\_38\_other\_adv\_sub Other adverbial subordinators (e.g., *since, while, whereas*) I. Prepositional phrases, adjectives and adverbs f\_40\_adj\_attr Attributive adjectives (e.g., *the big horse*) f\_41\_adj\_pred Predicative adjectives (e.g., *The horse is big.*) J. Lexical specificity f\_43\_type\_token Type-token ratio (including punctuation) f\_44\_mean\_word\_length Average word length (across tokens, excluding punctuation) K. Lexical classes

<span id="page-5-0"></span>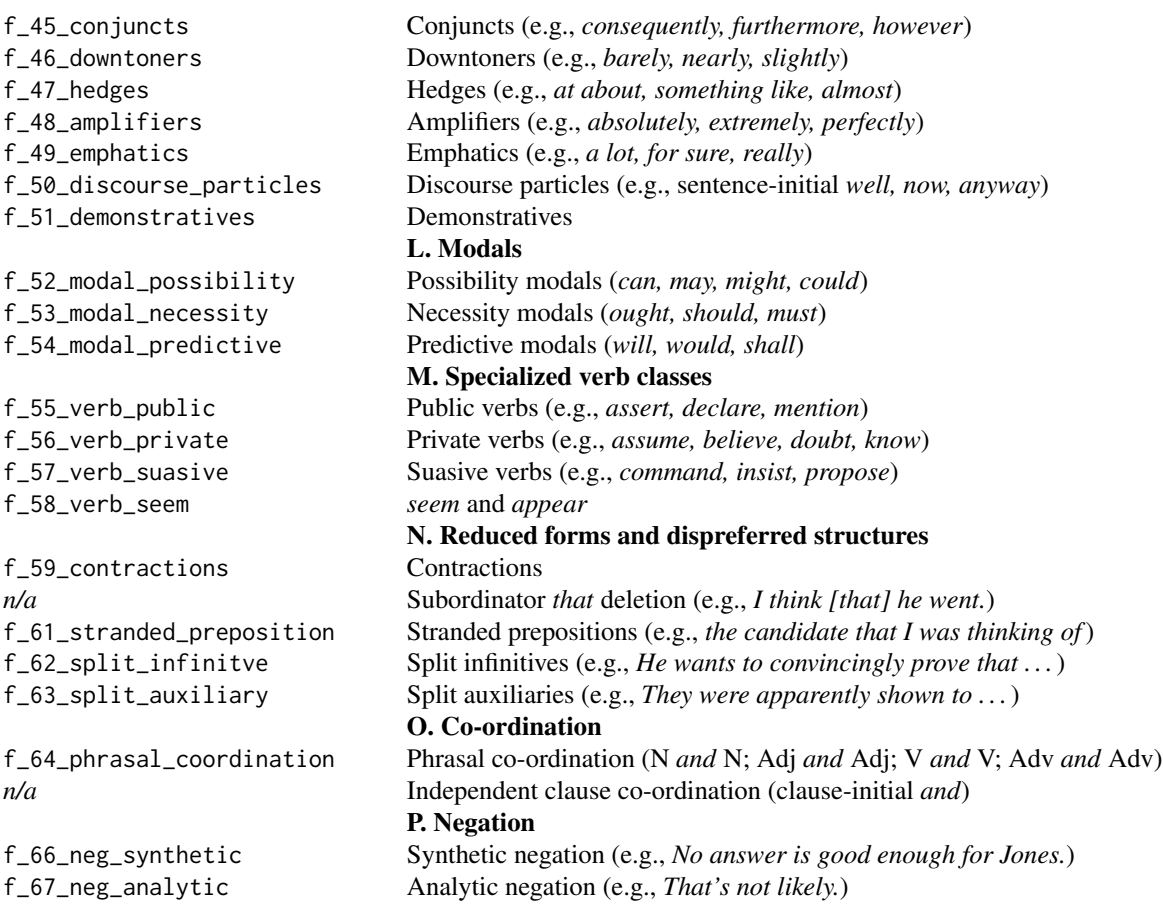

#### Author(s)

Stephanie Evert (<https://purl.org/stephanie.evert>); feature extractor by Jan Gasthaus (2007).

# References

Aston, Guy and Burnard, Lou (1998). *The BNC Handbook.* Edinburgh University Press, Edinburgh. See also the BNC homepage at <http://www.natcorp.ox.ac.uk/>.

Biber, Douglas (1988). *Variations Across Speech and Writing.* Cambridge University Press, Cambridge.

Biber, Douglas (1995). *Dimensions of Register Variation: A cross-linguistic comparison.* Cambridge University Press, Cambridge.

Gasthaus, Jan (2007). *Prototype-Based Relevance Learning for Genre Classification.* B.Sc.\ thesis, Institute of Cognitive Science, University of Osnabrück. Data sets and software available from [https://portal.ikw.uni-osnabrueck.de/~CL/download/BSc\\_Gasthaus2007/](https://portal.ikw.uni-osnabrueck.de/~CL/download/BSc_Gasthaus2007/).

# See Also

[BNCmeta](#page-9-1)

<span id="page-6-0"></span>BNCcomparison *Comparison of written and spoken noun frequencies in the British National Corpus*

#### Description

This data set compares the frequencies of 60 selected nouns in the written and spoken parts of the British National Corpus, World Edition (BNC). Nouns were chosen from three frequency bands, namely the 20 most frequent nouns in the corpus, 20 nouns with approximately 1000 occurrences, and 20 nouns with approximately 100 occurrences.

See Aston & Burnard (1998) for more information about the BNC, or go to [http://www.natcorp.](http://www.natcorp.ox.ac.uk/) [ox.ac.uk/](http://www.natcorp.ox.ac.uk/).

#### Usage

BNCcomparison

#### Format

A data frame with 61 rows and the following columns:

noun: lemmatised noun (aka stem form)

written: frequency in the written part of the BNC

spoken: frequency in the spoken part of the BNC

# Details

In addition to the 60 nouns, the data set contains a column labelled OTHER, which represents the total frequency of all other nouns in the BNC. This value is needed in order to calculate the sample sizes of the written and spoken part for frequency comparison tests.

# Author(s)

Stephanie Evert (Rlhttps://purl.org/stephanie.evert)

# References

Aston, Guy and Burnard, Lou (1998). *The BNC Handbook.* Edinburgh University Press, Edinburgh. See also the BNC homepage at <http://www.natcorp.ox.ac.uk/>.

<span id="page-7-0"></span>

This data set gives the number of documents and tokens in each of the 18 domains represented in the British National Corpus, World Edition (BNC). See Aston & Burnard (1998) for more information about the BNC and the domain classification, or go to <http://www.natcorp.ox.ac.uk/>.

#### Usage

BNCdomains

# Format

A data frame with 19 rows and the following columns:

domain: name of the respective domain in the BNC

documents: number of documents from this domain

tokens: total number of tokens in all documents from this domain

# Details

For one document in the BNC, the domain classification is missing. This document is represented by the code Unlabeled in the data set.

# Author(s)

Marco Baroni << baroni@sslmit.unibo.it>>

# References

Aston, Guy and Burnard, Lou (1998). *The BNC Handbook.* Edinburgh University Press, Edinburgh. See also the BNC homepage at <http://www.natcorp.ox.ac.uk/>.

<span id="page-8-0"></span>

This data set lists collocations (in the sense of Sinclair 1991) of the phrase *in charge of* found in the British National Corpus, World Edition (BNC). A span size of 3 and a frequency threshold of 5 were used, i.e. all words that occur at least five times within a distance of three tokens from the key phrase *in charge of* are listed as collocates. Note that collocations were not allowed to cross sentence boundaries.

See Aston & Burnard (1998) for more information about the BNC, or go to [http://www.natcorp.](http://www.natcorp.ox.ac.uk/) [ox.ac.uk/](http://www.natcorp.ox.ac.uk/).

# Usage

BNCInChargeOf

#### Format

A data frame with 250 rows and the following columns:

collocate: a collocate of the key phrase *in charge of* (word form)

- f.in: occurrences of the collocate within a distance of 3 tokens from the key phrase, i.e. *inside* the span
- N.in: total number of tokens inside the span
- f.out: occurrences of the collocate *outside* the span
- N.out: total number of tokens outside the span

#### Details

Punctuation, numbers and any words containing non-alphabetic characters (except for -) were not considered as potential collocates. Likewise, the number of tokens inside / outside the span given in the columns N. in and N. out only includes simple alphabetic word forms.

#### Author(s)

Stephanie Evert (Rlhttps://purl.org/stephanie.evert)

# References

Aston, Guy and Burnard, Lou (1998). *The BNC Handbook.* Edinburgh University Press, Edinburgh. See also the BNC homepage at <http://www.natcorp.ox.ac.uk/>.

Sinclair, John (1991). *Corpus, Concordance, Collocation.* Oxford University Press, Oxford.

<span id="page-9-1"></span><span id="page-9-0"></span>This data set provides complete metadata for all 4048 texts of the British National Corpus (XML edition). See Aston & Burnard (1998) for more information about the BNC, or go to [http://www.](http://www.natcorp.ox.ac.uk/) [natcorp.ox.ac.uk/](http://www.natcorp.ox.ac.uk/).

The data have automatically been extracted from the original BNC source files. Some transformations were applied so that all attribute names and their values are given in a human-readable form. The Perl scripts used in the extraction procedure are available from [https://cwb.sourceforge.](https://cwb.sourceforge.io/download.php#import) [io/download.php#import](https://cwb.sourceforge.io/download.php#import).

#### Usage

#### BNCmeta

#### Format

A data frame with 4048 rows and the columns listed below. Unless specified otherwise, columns are coded as factors.

id: BNC document ID; character vector

title: Title of the document; character vector

n\_words: Number of words in the document; integer vector

n\_tokens: Total number of tokens (including punctuation and deleted material); integer vector

n\_w: Number of w-units (words); integer vector

n\_c: Number of c-units (punctuation); integer vector

n\_s: Number of s-units (sentences); integer vector

publication\_date: Publication date

text\_type: Text type

context: Spoken context

respondent\_age: Age-group of respondent

respondent\_class: Social class of respondent (NRS social grades)

respondent\_sex: Sex of respondent

interaction\_type: Interaction type

region: Region

author\_age: Author age-group

author\_domicile: Domicile of author

# <span id="page-10-0"></span>BNCqueries 11

author\_sex: Sex of author author\_type: Author type audience\_age: Audience age domain: Written domain difficulty: Written difficulty medium: Written medium publication\_place: Publication place sampling\_type: Sampling type circulation: Estimated circulation size audience\_sex: Audience sex availability: Availability mode: Text mode (written/spoken) derived\_type: Text class genre: David Lee's genre classification

#### Author(s)

Stephanie Evert (Rlhttps://purl.org/stephanie.evert)

#### References

Aston, Guy and Burnard, Lou (1998). *The BNC Handbook.* Edinburgh University Press, Edinburgh. See also the BNC homepage at <http://www.natcorp.ox.ac.uk/>.

BNCqueries *Per-text frequency counts for a selection of BNCweb corpus queries*

# Description

This data set contains a table of frequency counts obtained with a selection of BNCweb (Hoffmann et al. 2008) queries for each text document in the British National Corpus (Aston & Burnard 1998).

#### Usage

BNCqueries

#### <span id="page-11-0"></span>Format

A data frame with 4048 rows and 12 columns. The first column (id) contains a character vector of text IDs, the remaining columns contain integer vector of the corresponding per-text frequency counts for various BNCweb queries. Column names ending in .S indicate sentence counts rather than token counts.

The list below shows the BNCweb query used for each feature in CEQL syntax (Hoffmann et al. 2008, Ch. 6).

id: text ID

- split.inf.S: number of sentences containing a split infinitive with *-ly* adverb; query: \_TO0 +ly\_AV0 \_V?I
- adv.inf.S: number of sentences containing a non-split infinitive with *-ly* adverb; query: +ly\_AV0  $\_$ TO0  $\_$ V?I
- superlative.S: number of sentences containing a superlative adjective; query: the (\_AJS | most  $(AJ0)$

past.S: number of sentences containing a paste tense verb; query: \_V?D

wh.question.S: number of wh-questions; query: <s> \_[PNQ,AVQ] \_{V}

stop.to: frequency of the expression *stop to* + verb; query: {stop/V} to \_{V}

time: frequency of the noun *time*; query: {time/N}

click: frequency of the verb *to click*; query: {click/V}

noun: frequency of common nouns; query: \_NN?

nominalization: frequency of nominalizations; query: +[tion,tions,ment,ments,ity,ities]\_NN?

downtoner: frequency of downtoners; query: [almost,barely,hardly,merely,mildly,nearly,only,partially,part

#### Author(s)

Stephanie Evert (Rlhttps://purl.org/stephanie.evert)

#### References

Aston, Guy and Burnard, Lou (1998). *The BNC Handbook.* Edinburgh University Press, Edinburgh. See also the BNC homepage at <http://www.natcorp.ox.ac.uk/>.

Hoffmann, Sebastian; Evert, Stefan; Smith, Nicholas; Lee, David; Berglund Prytz, Ylva (2008). *Corpus Linguistics with BNCweb – a Practical Guide*, volume 6 of English Corpus Linguistics. Peter Lang, Frankfurt am Main. See also <http://corpora.lancs.ac.uk/BNCweb/>.

#### See Also

[BNCmeta](#page-9-1)

<span id="page-12-0"></span>This data set contains bigrams of adjacent word forms from the Brown corpus of written American English (Francis \& Kucera 1964). Co-occurrence frequencies are specified in the form of an observed contingency table, using the notation suggested by Evert (2008).

Only bigrams that occur at least 5 times in the corpus are included.

# Usage

BrownBigrams

#### Format

A data frame with 24167 rows and the following columns:

id: unique ID of the bigram entry

word1: the first word form in the bigram (character)

pos1: part-of-speech category of the first word (factor)

word2: the second word form in the bigram (character)

pos2: part-of-speech category of the second word (factor)

O11: co-occurrence frequency of the bigram (numeric)

- O12: occurrences of the first word without the second (numeric)
- O21: occurrences of the second word without the first (numeric)
- O22: number of bigram tokens containing neither the first nor the second word (numeric)

#### Details

Part-of-speech categories are identified by single-letter codes, corresponding of the first character of the Penn tagset.

Some important POS codes are N (noun), V (verb), J (adjective), R (adverb or particle), I (preposition), D (determiner), W (wh-word) and M (modal).

#### Author(s)

Stephanie Evert (Rlhttps://purl.org/stephanie.evert)

#### <span id="page-13-0"></span>References

Evert, Stefan (2008). Corpora and collocations. In A. Lüdeling and M. Kytö (eds.), *Corpus Linguistics. An International Handbook*, chapter 58, pages 1212–1248. Mouton de Gruyter, Berlin, New York.

Francis, W.~N. and Kucera, H. (1964). Manual of information to accompany a standard sample of present-day edited American English, for use with digital computers. Technical report, Department of Linguistics, Brown University, Providence, RI.

<span id="page-13-1"></span>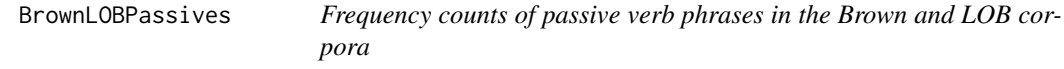

#### Description

This data set contains frequency counts of passive verb phrases for selected texts from the Brown corpus of written American English (Francis \& Kucera 1964) and the comparable LOB corpus of written British English (Johansson *et al.* 1978).

#### Usage

BrownLOBPassives

# Format

A data frame with 622 rows and the following columns:

id: a unique ID for each text (character)

passive: number of passive verb phrases

n\_w: total number of words in the genre category

n\_s: total number of sentences in the genre category

cat: genre category code (A ...R; factor)

genre: descriptive label for the genre category (factor)

lang: descriptive label for the genre category

#### Author(s)

Stephanie Evert (Rlhttps://purl.org/stephanie.evert)

# <span id="page-14-0"></span>BrownPassives 15

#### References

Francis, W.~N. and Kucera, H. (1964). Manual of information to accompany a standard sample of present-day edited American English, for use with digital computers. Technical report, Department of Linguistics, Brown University, Providence, RI.

Johansson, Stig; Leech, Geoffrey; Goodluck, Helen (1978). Manual of information to accompany the Lancaster-Oslo/Bergen corpus of British English, for use with digital computers. Technical report, Department of English, University of Oslo, Oslo.

# See Also

[BrownPassives](#page-14-1), [LOBPassives](#page-24-1)

<span id="page-14-1"></span>BrownPassives *Frequency counts of passive verb phrases in the Brown corpus*

# Description

This data set contains frequency counts of passive verb phrases in the Brown corpus of written American English (Francis \& Kucera 1964), aggregated by genre category.

# Usage

BrownPassives

#### Format

A data frame with 15 rows and the following columns:

cat: genre category code (A . . . R)

passive: number of passive verb phrases

n\_w: total number of words in the genre category

n\_s: total number of sentences in the genre category

name: descriptive label for the genre category

#### Author(s)

Stephanie Evert (Rlhttps://purl.org/stephanie.evert)

# References

Francis, W.~N. and Kucera, H. (1964). Manual of information to accompany a standard sample of present-day edited American English, for use with digital computers. Technical report, Department of Linguistics, Brown University, Providence, RI.

# <span id="page-15-0"></span>See Also

[LOBPassives](#page-24-1), [BrownLOBPassives](#page-13-1)

<span id="page-15-1"></span>BrownStats *Basic statistics of texts in the Brown corpus*

# Description

This data set provides some basic quantiative measures for all texts in the Brown corpus of written American English (Francis \& Kucera 1964),

# Usage

BrownStats

#### Format

A data frame with 500 rows and the following columns:

ty: number of distinct types

to: number of tokens (including punctuation)

se: number of sentences

towl: mean word length in characters, averaged over tokens

tywl: mean word length in characters, averaged over types

# Author(s)

Marco Baroni << baroni@sslmit.unibo.it>>

# References

Francis, W.~N. and Kucera, H. (1964). Manual of information to accompany a standard sample of present-day edited American English, for use with digital computers. Technical report, Department of Linguistics, Brown University, Providence, RI.

# See Also

[LOBStats](#page-25-1)

<span id="page-16-1"></span><span id="page-16-0"></span>

This function computes Pearson's chi-squared statistic (often written as  $X^2$ ) for frequency comparison data, with or without Yates' continuity correction. The implementation is based on the formula given by Evert (2004, 82).

#### Usage

chisq(k1, n1, k2, n2, correct = TRUE, one.sided=FALSE)

# Arguments

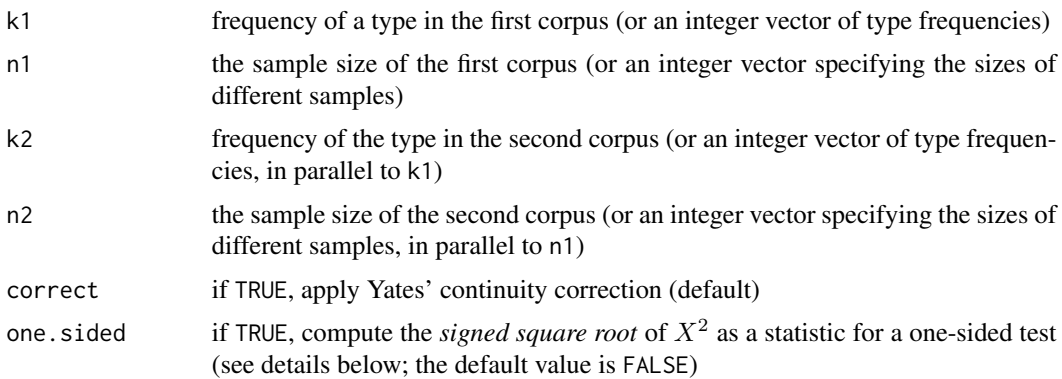

# Details

The  $X<sup>2</sup>$  values returned by this function are identical to those computed by [chisq.test](#page-0-0). Unlike the latter, chisq accepts vector arguments so that a large number of frequency comparisons can be carried out with a single function call.

The one-sided test statistic (for one  $s$  sided=TRUE) is the signed square root of  $X^2$ . It is positive for  $k_1/n_1 > k_2/n_2$  and negative for  $k_1/n_1 < k_2/n_2$ . Note that this statistic has a *standard normal distribution* rather than a chi-squared distribution under the null hypothesis of equal proportions.

# Value

The chi-squared statistic  $X^2$  corresponding to the specified data (or a vector of  $X^2$  values). This statistic has a *chi-squared distribution* with  $df = 1$  under the null hypothesis of equal proportions.

# Author(s)

Stephanie Evert (Rlhttps://purl.org/stephanie.evert)

# <span id="page-17-0"></span>References

Evert, Stefan (2004). *The Statistics of Word Cooccurrences: Word Pairs and Collocations.* Ph.D. thesis, Institut für maschinelle Sprachverarbeitung, University of Stuttgart. Published in 2005, URN urn:nbn:de:bsz:93-opus-23714. Available from <http://www.collocations.de/phd.html>.

# See Also

[chisq.pval](#page-17-1), [chisq.test](#page-0-0), [cont.table](#page-18-1)

<span id="page-17-1"></span>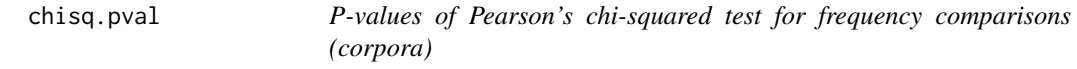

# Description

This function computes the p-value of Pearsons's chi-squared test for the comparison of corpus frequency counts (under the null hypothesis of equal population proportions). It is based on the chi-squared statistic  $X^2$  implemented by the [chisq](#page-16-1) function.

# Usage

 $chisq.pval(k1, n1, k2, n2, correct = TRUE,$ alternative = c("two.sided", "less", "greater"))

#### Arguments

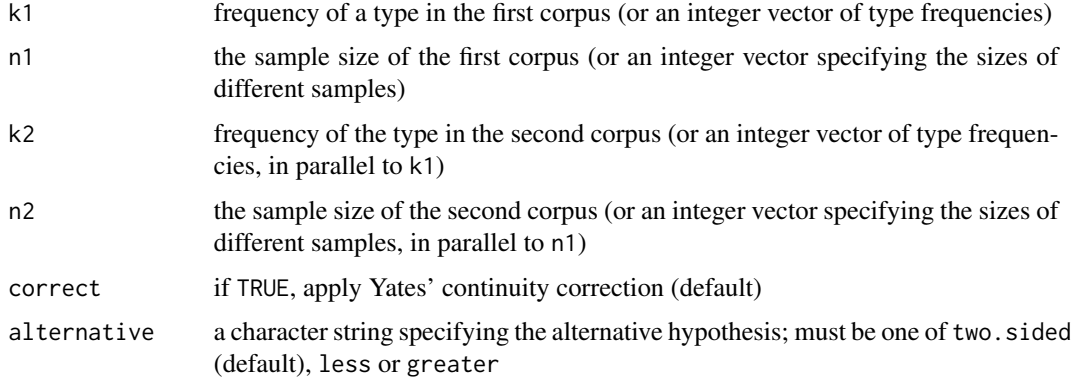

# Details

The p-values returned by this functions are identical to those computed by [chisq.test](#page-0-0) (two-sided only) and prop. test (one-sided and two-sided) for two-by-two contingency tables.

#### <span id="page-18-0"></span>cont.table 19

# Value

The p-value of Pearson's chi-squared test applied to the given data (or a vector of p-values).

#### Author(s)

Stephanie Evert (Rlhttps://purl.org/stephanie.evert)

#### See Also

[chisq](#page-16-1), [fisher.pval](#page-21-1), [chisq.test](#page-0-0), [prop.test](#page-0-0)

<span id="page-18-1"></span>cont.table *Build contingency tables for frequency comparison (corpora)*

#### Description

This is a convenience function which constructs 2x2 contingency tables needed for frequency comparisons with [chisq.test](#page-0-0), [fisher.test](#page-0-0) and similar functions.

# Usage

cont.table(k1, n1, k2, n2, as.list=NA)

# **Arguments**

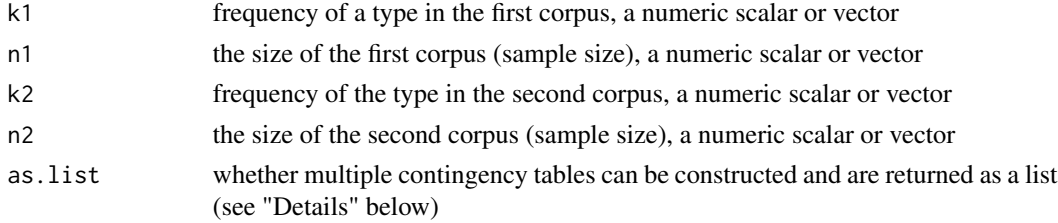

# Details

If all four arguments k1 n1 k2 n2 are scalars (vectors of length 1), cont.table constructs a single contingency table, i.e. a  $2x2$  matrix. If at least one argument has length  $> 1$ , shorter vectors are replicated as necessary, and a list of 2x2 contingency tables is constructed.

With as. List=TRUE, the return value is always a list, even if it contains just a single contingency table. With as.list=FALSE, only scalar arguments are accepted and the return value is guaranteed to be a 2x2 matrix.

#### Value

A numeric matrix containing a two-by-two contingency table for the specified frequency comparison, or a list of such matrices (see "Details").

#### <span id="page-19-0"></span>Author(s)

Stephanie Evert (Rlhttps://purl.org/stephanie.evert)

#### See Also

[chisq.test](#page-0-0), [fisher.test](#page-0-0)

corpora.palette *Colour palettes for linguistic visualization (corpora)*

#### Description

Several useful colour palettes for plots and other visualizations.

The function alpha.col can be used to turn colours (partially) translucent for used in crowded scatterplots.

#### Usage

```
corpora.palette(name=c("seaborn", "muted", "bright", "simple"),
                n=NULL, alpha=1)
```
alpha.col(col, alpha)

#### Arguments

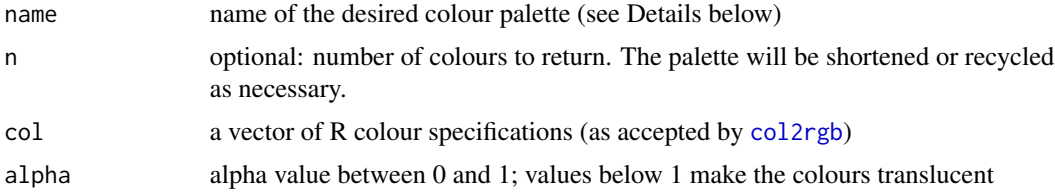

#### Details

Every colour palette starts with the colours black, red, green and blue in this order.

seaborn, muted and bright are 7-colour palettes inspired by the [seaborn](https://seaborn.pydata.org/) data visualization library, but add a shade of dark grey as first colour.

simple is a 10-colour palette based on R's default palette.

#### Value

A character vector with colour names or hexadecimal RGB specifications.

#### Author(s)

Stephanie Evert (Rlhttps://purl.org/stephanie.evert)

# <span id="page-20-0"></span>DistFeatBrownFam 21

#### See Also

[rgb](#page-0-0) for R colour specification formats, [palette](#page-0-0) for setting the default colour palette

#### Examples

```
par.save \leq par(mfrow=c(2, 2))
for (name in qw("seaborn muted bright simple")) {
 barplot(rep(1, 10), col=corpora.palette(name, 10), main=name)
}
par(par.save)
```
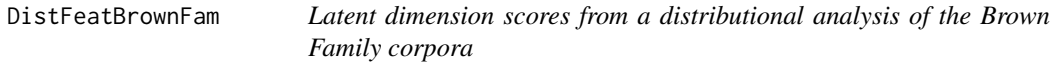

#### **Description**

This data frame provides unsupervised distributional features for each text in the extended Brown Family of corpora (Brown, LOB, Frown, FLOB, BLOB), covering edited written American and British English from 1930s, 1960s and 1990s (see Xiao 2008, 395–397).

Latent topic dimensions were obtained by a method similar to Latent Semantic Indexing (Deerwester et al. 1990), applying singular value decomposition to bag-of-words vectors for the 2500 texts in the extended Brown Family. Register dimensions were obtained with the same methodology, using vectors of part-of-speech frequencies (separately for all verb-related tags and all other tags).

# Usage

DistFeatBrownFam

# Format

A data frame with 2500 rows and the following 23 columns:

id: A unique ID for each text (also used as row name)

- top1, top2, top3, top4, top5, top6, top7, top8, top9: latent dimension scores for the first 9 topic dimensions
- reg1, reg2, reg3, reg4, reg5, reg6, reg7, reg8, reg9: latent dimension scores for the first 9 register dimensions (excluding verb-related tags)
- vreg1, vreg2, vreg3, vreg4: latent dimension scores for the first 4 register dimensions based only on verb-related tags

#### Details

TODO

#### <span id="page-21-0"></span>Author(s)

Stephanie Evert (Rlhttps://purl.org/stephanie.evert)

#### References

Deerwester, Scott; Dumais, Susan T.; Furnas, George W.; Landauer, Thomas K.; Harshman, Richard (1990). Indexing by latent semantic analysis. *Journal of the American Society For Information Science*, 41(6), 391–407.

Xiao, Richard (2008). Well-known and influential corpora. In A. Lüdeling and M. Kytö (eds.), *Corpus Linguistics. An International Handbook*, chapter 20, pages 383–457. Mouton de Gruyter, Berlin.

<span id="page-21-1"></span>fisher.pval *P-values of Fisher's exact test for frequency comparisons (corpora)*

# Description

This function computes the p-value of Fisher's exact test (Fisher 1934) for the comparison of corpus frequency counts (under the null hypothesis of equal population proportions). In the two-sided case, a fast approximation is used that may be inaccurate for small samples.

# Usage

```
fisher.pval(k1, n1, k2, n2,
           alternative = c("two.sided", "less", "greater"),
           log.p = FALSE
```
# Arguments

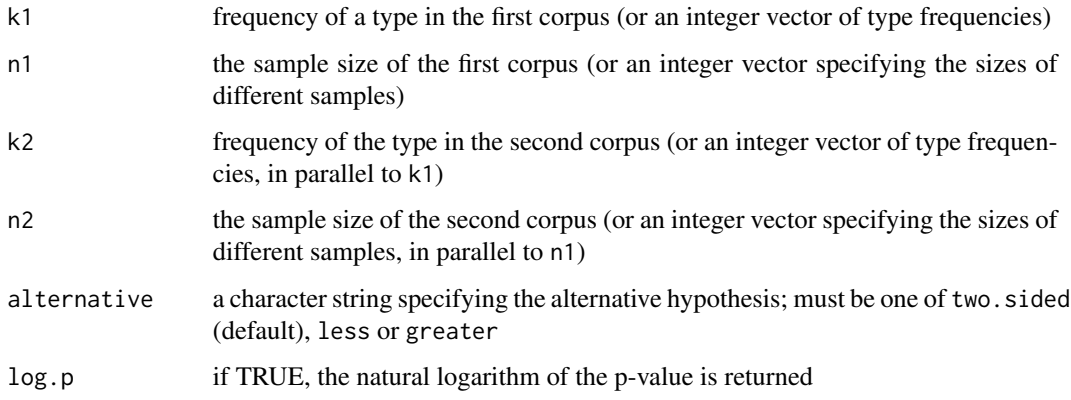

#### <span id="page-22-0"></span>fisher.pval 23

# Details

When alternative is two.sided, a fast approximation of the two-sided p-value is used (multiplying the appropriate single-sided tail probability by two), which may be inaccurate for small samples. Unlike the exact algorithm of [fisher.test](#page-0-0), this implementation is memory-efficient and can be applied to large samples and/or large frequency counts.

For one-sided tests, the p-values returned by this functions are identical to those computed by fisher. test on two-by-two contingency tables.

# Value

The p-value of Fisher's exact test applied to the given data (or a vector of p-values).

#### Author(s)

Stephanie Evert (Rlhttps://purl.org/stephanie.evert)

#### References

Fisher, R. A. (1934). *Statistical Methods for Research Workers*. Oliver & Boyd, Edinburgh, 2nd edition (1st edition 1925, 14th edition 1970).

#### See Also

[fisher.test](#page-0-0), [chisq.pval](#page-17-1)

# Examples

```
## Fisher's Tea Drinker (see ?fisher.test)
TeaTasting <-
matrix(c(3, 1, 1, 3),
      nrow = 2,
      dimnames = list(Guess = c("Milk", "Tea"),
                      Truth = c("Milk", "Tea")))
print(TeaTasting)
## - the "corpora" consist of 4 cups of tea each (n1 = n2 = 4)## => columns of TeaTasting
## - frequency counts are the number of cups selected by drinker (k1 = 3, k2 = 1)
## => first row of TeaTasting
## - null hypothesis of equal type probability = drinker makes random guesses
fisher.pval(3, 4, 1, 4, alternative="greater")
fisher.test(TeaTasting, alternative="greater")$p.value # should be the same
```
fisher.pval(3, 4, 1, 4) # uses fast approximation suitable for small p-values fisher.test(TeaTasting)\$p.value # approximation is exact for symmetric distribution

<span id="page-23-0"></span>KrennPPV *German PP-Verb collocation candidates annotated by Brigitte Krenn (2000)*

#### **Description**

This data set lists 5102 frequent combinations of verbs and prepositional phrases (PP) extracted from a German newspaper corpus. The collocational status of each PP-verb combination was manually annotated by Brigitte Krenn (2000). In addition, pre-computed scores of several standard association measures are provided.

The KrennPPV candidate set forms part of the data used in the evaluation study of Evert \& Krenn (2005).

#### Usage

KrennPPV

# Format

A data frame with 5102 rows and the following columns:

PP: the prepositional phrase, represented by preposition and lemma of the nominal head (character). Preposition-article fusion is indicated by a + sign. For example, the prepositional phrase *im letzten Jahr* would appear as in:Jahr in the data set.

verb: the verb lemma (character). Separated particle verbs have been recombined.

is.colloc: whether the PP-verb combination is a lexical collocation (logical)

is.SVC: whether a PP-verb collocation is a support verb construction (logical)

is.figur: whether a PP-verb-collocation is a figurative expression (logical)

freq: co-occurrence frequency of the PP-verb combination within clauses (integer)

MI: Mutual Information association measure

Dice: Dice coefficient association measure

z.score: z-score association measure

t.score: t-score association measure

chisq: chi-squared association measure (without Yates' continuity correction)

chisq.corr: chi-squared association measure (with Yates' continuity correction)

log.like: log-likelihood association measure

Fisher: Fisher's exact test as an association measure (negative logarithm of one-sided p-value)

See Evert (2008) and <http://www.collocations.de/AM/> for details on these association measures.

#### <span id="page-24-0"></span>LOBPassives 25

#### Author(s)

Stephanie Evert (Rlhttps://purl.org/stephanie.evert)

#### References

Evert, Stefan (2008). Corpora and collocations. In A. Lüdeling and M. Kytö (eds.), *Corpus Linguistics. An International Handbook*, chapter 58, pages 1212–1248. Mouton de Gruyter, Berlin, New York.

Evert, Stefan and Krenn, Brigitte (2005). Using small random samples for the manual evaluation of statistical association measures. *Computer Speech and Language*, 19(4), 450–466.

Krenn, Brigitte (2000). *The Usual Suspects: Data-Oriented Models for the Identification and Representation of Lexical Collocations*, volume~7 of *Saarbrücken Dissertations in Computational Linguistics and Language Technology*. DFKI \& Universität des Saarlandes, Saarbrücken, Germany.

<span id="page-24-1"></span>LOBPassives *Frequency counts of passive verb phrases in the LOB corpus*

#### Description

This data set contains frequency counts of passive verb phrases in the LOB corpus of written British English (Johansson *et al.* 1978), aggregated by genre category.

#### Usage

BrownPassives

#### Format

A data frame with 15 rows and the following columns:

cat: genre category code  $(A \dots R)$ 

passive: number of passive verb phrases

n\_w: total number of words in the genre category

n\_s: total number of sentences in the genre category

name: descriptive label for the genre category

#### Author(s)

Stephanie Evert (Rlhttps://purl.org/stephanie.evert)

# References

Johansson, Stig; Leech, Geoffrey; Goodluck, Helen (1978). Manual of information to accompany the Lancaster-Oslo/Bergen corpus of British English, for use with digital computers. Technical report, Department of English, University of Oslo, Oslo.

# <span id="page-25-0"></span>See Also

[BrownPassives](#page-14-1), [BrownLOBPassives](#page-13-1)

<span id="page-25-1"></span>LOBStats *Basic statistics of texts in the LOB corpus*

# Description

This data set provides some basic quantiative measures for all texts in the LOB corpus of written British English (Johansson *et al.* 1978).

# Usage

LOBStats

#### Format

A data frame with 500 rows and the following columns:

ty: number of distinct types

to: number of tokens (including punctuation)

se: number of sentences

towl: mean word length in characters, averaged over tokens

tywl: mean word length in characters, averaged over types

# Author(s)

Marco Baroni << baroni@sslmit.unibo.it>>

# References

Johansson, Stig; Leech, Geoffrey; Goodluck, Helen (1978). Manual of information to accompany the Lancaster-Oslo/Bergen corpus of British English, for use with digital computers. Technical report, Department of English, University of Oslo, Oslo.

# See Also

[BrownStats](#page-15-1)

<span id="page-26-0"></span>PassiveBrownFam *By-text frequencies of passive verb phrases in the Brown Family corpora.*

#### **Description**

This data set specifies the number of passive and active verb phrases for each text in the extended Brown Family of corpora (Brown, LOB, Frown, FLOB, BLOB), covering edited written American and British English from 1930s, 1960s and 1990s (see Xiao 2008, 395–397).

Verb phrase and passive/active aspect counts are based on a fully automatic analysis of the texts, using the Pro3Gres parser (Schneider et al. 2004).

# Usage

PassiveBrownFam

#### Format

A data frame with 2499 rows and the following 11 columns:

id: A unique ID for each text (also used as row name) corpus: Corpus, a factor with five levels BLOB, Brown, LOB, Frown, FLOB section: Genre, a factor with fifteen levels A, ..., R (Brown section codes) genre: Genre labels, a factor with fifteen levels (e.g. press reportage) period: Date of publication, a factor with three levels (1930, 1960, 1990) lang: Language variety / region, a factor with levels AmE (U.S.) and BrE (UK) n.words: Number of word tokens, an integer vector act: Number of active verb phrases, an integer vector pass: Number of passive verb phrases, an integer vector verbs: Total number of verb phrases, an integer vector p.pass: Percentage of passive verb phrases in the text, a numeric vector

#### Details

No frequency data could be obtained for text N02 in the Frown corpus. This entry has been omitted from the table.

#### Acknowledgements

Frequency information for this data set was kindly provided by Gerold Schneider, University of Zurich (<http://www.cl.uzh.ch/de/people/team/compling/gschneid.html>).

#### <span id="page-27-0"></span>Author(s)

Stephanie Evert (Rlhttps://purl.org/stephanie.evert)

# References

Schneider, Gerold; Rinaldi, Fabio; Dowdall, James (2004). Fast, deep-linguistic statistical dependency parsing. In G.-J. M. Kruijff and D. Duchier (eds.), *Proceedings of the COLING 2004 Workshop on Recent Advances in Dependency Grammar*, pages 33-40, Geneva, Switzerland. [https:](https://files.ifi.uzh.ch/cl/gschneid/parser/) [//files.ifi.uzh.ch/cl/gschneid/parser/](https://files.ifi.uzh.ch/cl/gschneid/parser/)

Xiao, Richard (2008). Well-known and influential corpora. In A. Lüdeling and M. Kytö (eds.), *Corpus Linguistics. An International Handbook*, chapter 20, pages 383–457. Mouton de Gruyter, Berlin.

<span id="page-27-1"></span>prop.cint *Confidence interval for proportion based on frequency counts (corpora)*

#### Description

This function computes a confidence interval for a population proportion from the corresponding frequency count in a sample. It either uses the Clopper-Pearson method (inverted exact binomial test) or the Wilson score method (inversion of a z-score test, with or without continuity correction).

# Usage

```
prop.cint(k, n, method = c("binomial", "z.score"), correct = TRUE,
         conf.level = 0.95, alternative = c("two-sided", "less", "greater")
```
#### Arguments

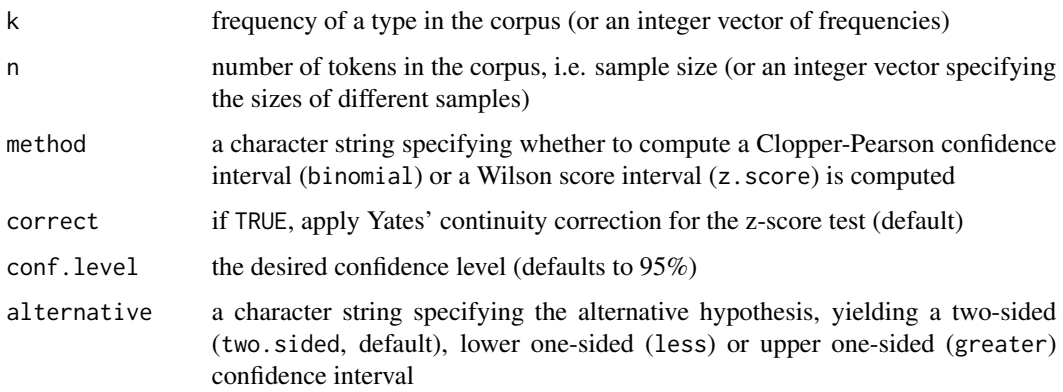

#### <span id="page-28-0"></span>prop.cint 29

# Details

The confidence intervals computed by this function correspond to those returned by [binom.test](#page-0-0) and prop. test, respectively. However, prop. cint accepts vector arguments, allowing many confidence intervals to be computed with a single function call. In addition, it uses a fast approximation of the two-sided binomial test that can safely be applied to large samples.

The confidence interval for a z-score test is computed by solving the z-score equation

$$
\frac{k-np}{\sqrt{np(1-p)}} = \alpha
$$

for p, where  $\alpha$  is the z-value corresponding to the chosen confidence level (e.g.  $\pm 1.96$  for a twosided test with 95% confidence). This leads to the quadratic equation

$$
p^{2}(n+\alpha^{2}) + p(-2k - \alpha^{2}) + \frac{k^{2}}{n} = 0
$$

whose two solutions correspond to the lower and upper boundary of the confidence interval.

When Yates' continuity correction is applied, the value  $k$  in the numerator of the  $z$ -score equation has to be replaced by  $k^*$ , with  $k^* = k - 1/2$  for the *lower* boundary of the confidence interval (where  $k > np$ ) and  $k^* = k + 1/2$  for the *upper* boundary of the confidence interval (where  $k < np$ ). In each case, the corresponding solution of the quadratic equation has to be chosen (i.e., the solution with  $k > np$  for the lower boundary and vice versa).

# Value

A data frame with two columns, labelled lower for the lower boundary and upper for the upper boundary of the confidence interval. The number of rows is determined by the length of the longest input vector (k, n and conf.level).

#### Author(s)

Stephanie Evert (Rlhttps://purl.org/stephanie.evert)

#### References

[https://en.wikipedia.org/wiki/Binomial\\_proportion\\_confidence\\_interval](https://en.wikipedia.org/wiki/Binomial_proportion_confidence_interval)

# See Also

[z.score.pval](#page-38-1), [prop.test](#page-0-0), [binom.pval](#page-2-1), [binom.test](#page-0-0)

This function splits one or more character strings into words. By default, the strings are split on whitespace in order to emulate Perl's qw() (quote words) functionality.

#### Usage

qw(s, sep="\\s+", names=FALSE)

# Arguments

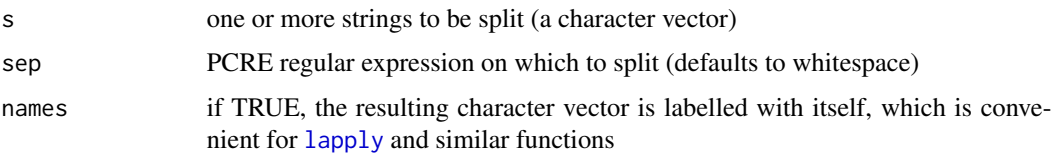

#### Value

A character vector of the resulting words. Multiple strings in s are flattened into a single vector.

If names=TRUE, the words are used both as values and as labels of the character vectors, which is convenient when iterating over it with [lapply](#page-0-0) or [sapply](#page-0-0).

# Author(s)

Stephanie Evert (Rlhttps://purl.org/stephanie.evert)

# Examples

```
qw(c("alpha beta gamma", "42 111" ))
qw("alpha beta gamma", names=TRUE)
qw("words with blanks, sep by commas", sep="\\s*,\\s*")
```
rowColVector *Propagate vector to single-row or single-column matrix (corpora)*

# Description

This utility function converts a plain vector into a row or column vector, i.e. a single-row or singlecolumn matrix.

<span id="page-29-0"></span>

#### <span id="page-30-0"></span>sample.df 31

# Usage

```
rowVector(x, label=NULL)
colVector(x, label=NULL)
```
# Arguments

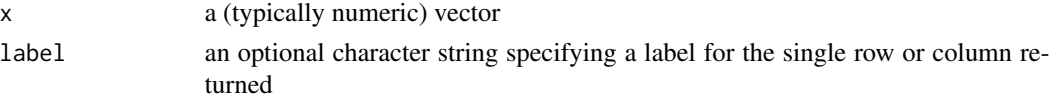

# Value

A single-row or single-column matrix of the same data type as x. Labels of x are preserved as column/row names of the matrix.

See [matrix](#page-0-0) for details on how non-atomic objects are handled.

#### Author(s)

Stephanie Evert (Rlhttps://purl.org/stephanie.evert)

# Examples

```
rowVector(1:5, "myvec")
colVector(c(A=1, B=2, C=3), label="myvec")
```
sample.df *Random samples from data frames (corpora)*

# Description

This function takes a random sample of rows from a data frame, in analogy to the built-in function sample (which sadly does not accept a data frame).

# Usage

```
sample.df(df, size, replace=FALSE, sort=FALSE, prob=NULL)
```
#### Arguments

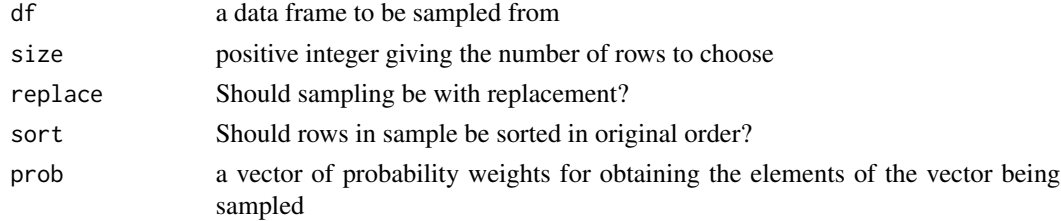

# <span id="page-31-0"></span>Details

Internally, rows are selected with the function [sample.int](#page-0-0). See its manual page for details on the arguments (except for sort) and implementation.

# Value

A data frame containing the sampled rows of df, either their original order (sort=TRUE) or shuffled randomly (sort=FALSE).

#### Author(s)

Stephanie Evert (Rlhttps://purl.org/stephanie.evert)

simulated.census *Simulated census data for examples and illustrations (corpora)*

# Description

This function generates a large simulated census data frame with body measurements (height, weight, shoe size) for male and female inhabitants of a highly fictitious country.

The generated data set is usually named FakeCensus (see code examples below) and is used for various exercises and illustrations in the SIGIL course.

#### Usage

simulated.census(N=502202, p.male=0.55, seed.rng=42)

# Arguments

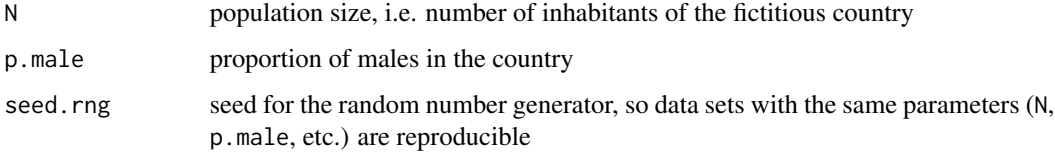

# Details

The default population size corresponds to the estimated populace of Luxembourg on 1 January 2010 (according to <https://en.wikipedia.org/wiki/Luxembourg>).

Further parameters of the simulation (standard deviation, correlations, non-linearity) will be exposed as function arguments in future releases.

# <span id="page-32-0"></span>Value

A data frame with N rows corresponding to inhabitants and the following columns:

height: body height in cm

height: body weight in kg

shoe.size: shoe size in Paris points (Continental European scale)

sex: sex, either m or f

#### Author(s)

Stephanie Evert (Rlhttps://purl.org/stephanie.evert)

#### Examples

```
FakeCensus <- simulated.census()
summary(FakeCensus)
```
simulated.language.course *Simulated study on effectiveness of language course (corpora)*

# Description

This function generates simulated results of a study measuring the effectiveness of a new corpusdriven foreign language teaching course.

The generated data set is usually named LanguageCourse (see code examples below) and is used for various exercises and illustrations in the SIGIL course.

#### Usage

simulated.language.course(n=c(15,20,10,10,14,18,15), mean=c(60,50,30,70,55,50,60), effect=c(5,8,12,-4,2,6,-5), sd.subject=15, sd.effect=5, seed.rng=42)

#### <span id="page-33-0"></span>**Arguments**

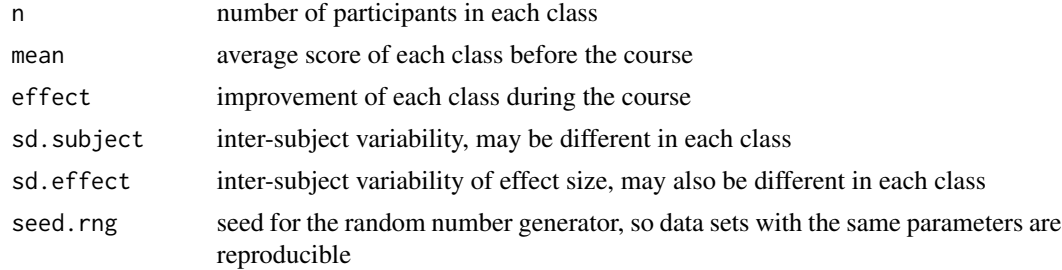

# Details

TODO

# Value

A data frame with sum(n) rows corresponding to individual subjects participating in the study and the following columns

id: unique ID code of subject

class: name of the teaching class

pre: score in standardized language test before the course (*pre-test*)

post: score in standardized language test after the course (*post-test*)

# Author(s)

Stephanie Evert (Rlhttps://purl.org/stephanie.evert)

# Examples

```
LanguageCourse <- simulated.language.course()
head(LanguageCourse, 20)
summary(LanguageCourse)
```
simulated.wikipedia *Simulated type and token counts for Wikipedia articles (corpora)*

#### Description

This function generates type and token counts, token-type ratios (TTR) and average word length for simulated articles from the English Wikipedia. Simulation paramters are based on data from the Wackypedia corpus.

The generated data set is usually named WackypediaStats (see code examples below) and is used for various exercises and illustrations in the SIGIL course.

# simulated.wikipedia 35

# Usage

```
simulated.wikipedia(N=1429649, length=c(100,1000), seed.rng=42)
```
### Arguments

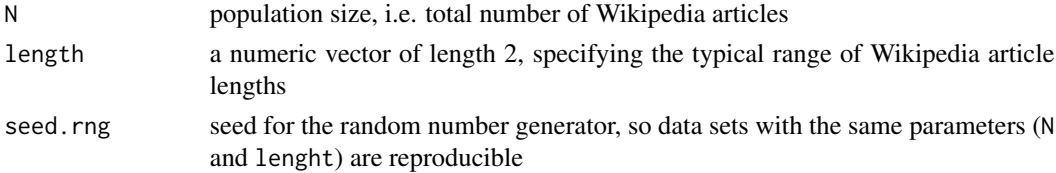

# Details

The default population size corresponds to the subset of the Wackypedia corpus from which the simulation parameters were obtained. This excludes all articles with extreme type-token statistics (very short, very long, extremely long words, etc.).

Article lengths are sampled from a lognormal distribution which is scaled so that the central 95% of the values fall into the range specified by the length argument.

The simulated data are surprising close to the original Wackypedia statistics.

# Value

A data frame with N rows corresponding to Wikipedia articles and the following columns:

tokens: number of word tokens in the article

types: number of distinct word types in the article

ttr: token-type ratio (TTR) for the article

avglen: average word length in characters (averaged across tokens)

#### Author(s)

Stephanie Evert (Rlhttps://purl.org/stephanie.evert)

# References

The Wackypedia corpus can be obtained from [https://wacky.sslmit.unibo.it/doku.php?id=](https://wacky.sslmit.unibo.it/doku.php?id=corpora) [corpora](https://wacky.sslmit.unibo.it/doku.php?id=corpora).

# Examples

```
WackypediaStats <- simulated.wikipedia()
summary(WackypediaStats)
```
<span id="page-35-0"></span>

A simple utility function that converts p-values into the customary significance stars.

#### Usage

stars.pval(x)

# Arguments

x a numeric vector of non-negative p-values

# Value

A character vector with significance stars corresponding to the p-values.

Significance levels are \*\*\* ( $p < .001$ ), \*\* ( $p < .01$ ), \*( $p < .05$ ) and . ( $p < .1$ ). For non-significant p-values ( $p \geq 0.1$ ), an empty string is returned.

#### Author(s)

Stephanie Evert (Rlhttps://purl.org/stephanie.evert)

# Examples

stars.pval(c(0, .007, .01, .04, .1))

VSS *A small corpus of very short stories with linguistic annotations*

# Description

This data set contains a small corpus (8043 tokens) of short stories from the collection *Very Short Stories* (VSS, see <http://www.schtepf.de/History/pages/stories.html>). The text was automatically segmented (tokenised) and annotated with part-of-speech tags (from the Penn tagset) and lemmas (base forms), using the IMS TreeTagger (Schmid 1994) and a custom lemmatizer.

#### Usage

VSS

# Format

A data set with 8043 rows corresponding to tokens and the following columns:

word: the word form (or surface form) of the token

pos: the part-of-speech tag of the token (Penn tagset)

lemma: the lemma (or base form) of the token

sentence: number of the sentence in which the token occurs (integer)

story: title of the story to which the token belongs (factor)

# Details

The Penn tagset defines the following part-of-speech tags:

- CC Coordinating conjunction
- CD Cardinal number
- DT Determiner
- EX Existential *there*
- FW Foreign word
- IN Preposition or subordinating conjunction
- JJ Adjective
- JJR Adjective, comparative
- JJS Adjective, superlative
- LS List item marker
- MD Modal
- NN Noun, singular or mass
- NNS Noun, plural
- NP Proper noun, singular
- NPS Proper noun, plural
- PDT Predeterminer
- POS Possessive ending
- PP Personal pronoun<br>PP\$ Possessive pronou
- Possessive pronoun
- RB Adverb
- RBR Adverb, comparative
- RBS Adverb, superlative
- RP Particle
- SYM Symbol
- TO *to*
- UH Interjection
- VB Verb, base form
- VBD Verb, past tense
- VBG Verb, gerund or present participle
- VBN Verb, past participle
- VBP Verb, non-3rd person singular present
- VBZ Verb, 3rd person singular present
- WDT Wh-determiner
- WP Wh-pronoun

<span id="page-37-0"></span>38 z.score

WP\$ Possessive wh-pronoun WRB Wh-adverb

#### Author(s)

Stephanie Evert (Rlhttps://purl.org/stephanie.evert)

#### References

Schmid, Helmut (1994). Probabilistic part-of-speech tagging using decision trees. In: *Proceedings of the International Conference on New Methods in Language Processing (NeMLaP)*, pages 44-49.

<span id="page-37-1"></span>z.score *The z-score statistic for frequency counts (corpora)*

# Description

This function computes a z-score statistic for frequency counts, based on a normal approximation to the correct binomial distribution under the random sampling model.

#### Usage

 $z.score(k, n, p = 0.5, correct = TRUE)$ 

# Arguments

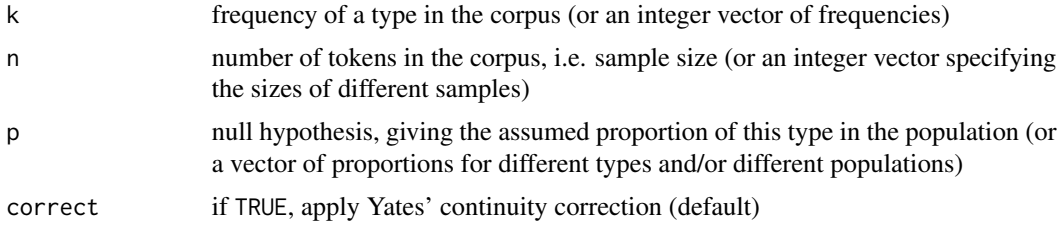

# Details

The  $z$  statistic is given by

$$
z := \frac{k - np}{\sqrt{np(1 - p)}}
$$

When Yates' continuity correction is enabled, the *absolute value* of the numerator  $d := k - np$  is reduced by 1/2, but clamped to a non-negative value.

# Value

The  $z$ -score corresponding to the specified data (or a vector of  $z$ -scores).

# <span id="page-38-0"></span>z.score.pval 39

# Author(s)

Stephanie Evert (Rlhttps://purl.org/stephanie.evert)

# See Also

[z.score.pval](#page-38-1)

<span id="page-38-1"></span>z.score.pval *P-values of the z-score test for frequency counts (corpora)*

# Description

This function computes the p-value of a z-score test for frequency counts, based on the z-score statistic implemented by [z.score](#page-37-1).

# Usage

 $z.score.pval(k, n, p = 0.5, correct = TRUE,$ alternative = c("two.sided", "less", "greater"))

# Arguments

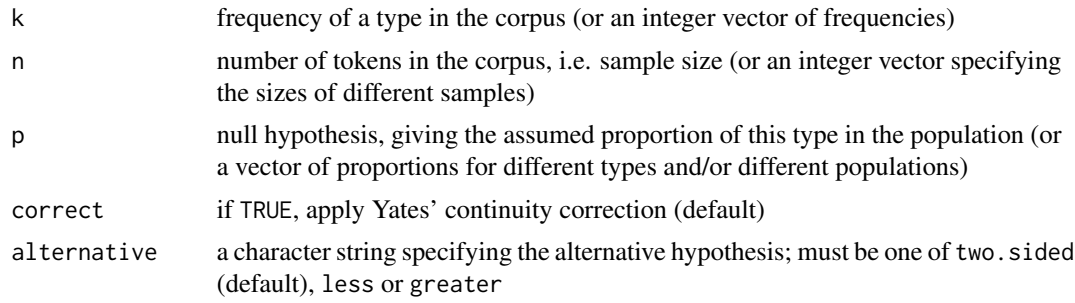

#### Value

The p-value of a z-score test applied to the given data (or a vector of p-values).

#### Author(s)

Stephanie Evert (Rlhttps://purl.org/stephanie.evert)

# See Also

[z.score](#page-37-1), [binom.pval](#page-2-1), [prop.cint](#page-27-1)

# <span id="page-39-0"></span>Index

∗ array cont.table, [19](#page-18-0) ∗ color corpora.palette, [20](#page-19-0) ∗ datasets BNCbiber, [4](#page-3-0) BNCcomparison, [7](#page-6-0) BNCdomains, [8](#page-7-0) BNCInChargeOf, [9](#page-8-0) BNCmeta, [10](#page-9-0) BNCqueries, [11](#page-10-0) BrownBigrams, [13](#page-12-0) BrownLOBPassives, [14](#page-13-0) BrownPassives, [15](#page-14-0) BrownStats, [16](#page-15-0) DistFeatBrownFam, [21](#page-20-0) KrennPPV, [24](#page-23-0) LOBPassives, [25](#page-24-0) LOBStats, [26](#page-25-0) PassiveBrownFam, [27](#page-26-0) simulated.census, [32](#page-31-0) simulated.language.course, [33](#page-32-0) simulated.wikipedia, [34](#page-33-0) VSS, [36](#page-35-0) ∗ htest binom.pval, [3](#page-2-0) chisq, [17](#page-16-0) chisq.pval, [18](#page-17-0) cont.table, [19](#page-18-0) fisher.pval, [22](#page-21-0) prop.cint, [28](#page-27-0) z.score, [38](#page-37-0) z.score.pval, [39](#page-38-0) ∗ manip sample.df, [31](#page-30-0) ∗ package corpora-package, [2](#page-1-0) ∗ utilities qw, [30](#page-29-0)

rowColVector, [30](#page-29-0) stars.pval, [36](#page-35-0) alpha.col *(*corpora.palette*)*, [20](#page-19-0) binom.pval, [3,](#page-2-0) *[29](#page-28-0)*, *[39](#page-38-0)* binom.test, *[3](#page-2-0)*, *[29](#page-28-0)* BNCbiber, [4](#page-3-0) BNCcomparison, [7](#page-6-0) BNCdomains, [8](#page-7-0) BNCInChargeOf, [9](#page-8-0) BNCmeta, *[4](#page-3-0)*, *[6](#page-5-0)*, [10,](#page-9-0) *[12](#page-11-0)* BNCqueries, [11](#page-10-0) BrownBigrams, [13](#page-12-0) BrownLOBPassives, [14,](#page-13-0) *[16](#page-15-0)*, *[26](#page-25-0)* BrownPassives, *[15](#page-14-0)*, [15,](#page-14-0) *[26](#page-25-0)* BrownStats, [16,](#page-15-0) *[26](#page-25-0)* chisq, [17,](#page-16-0) *[18,](#page-17-0) [19](#page-18-0)* chisq.pval, *[18](#page-17-0)*, [18,](#page-17-0) *[23](#page-22-0)* chisq.test, *[17](#page-16-0)[–20](#page-19-0)* col2rgb, *[20](#page-19-0)* colVector *(*rowColVector*)*, [30](#page-29-0) cont.table, *[18](#page-17-0)*, [19](#page-18-0) corpora *(*corpora-package*)*, [2](#page-1-0) corpora-package, [2](#page-1-0) corpora.palette, [20](#page-19-0) DistFeatBrownFam, [21](#page-20-0) FakeCensus *(*simulated.census*)*, [32](#page-31-0) fisher.pval, *[19](#page-18-0)*, [22](#page-21-0) fisher.test, *[19,](#page-18-0) [20](#page-19-0)*, *[23](#page-22-0)* KrennPPV, [24](#page-23-0) LanguageCourse *(*simulated.language.course*)*, [33](#page-32-0) lapply, *[30](#page-29-0)* LOBPassives, *[15,](#page-14-0) [16](#page-15-0)*, [25](#page-24-0) LOBStats, *[16](#page-15-0)*, [26](#page-25-0)

#### INDEX  $41$

matrix , *[31](#page-30-0)*

palette , *[21](#page-20-0)* PassiveBrownFam , [27](#page-26-0) prop.cint , *[4](#page-3-0)* , [28](#page-27-0) , *[39](#page-38-0)* prop.test , *[18](#page-17-0) , [19](#page-18-0)* , *[29](#page-28-0)*

qw , [30](#page-29-0)

rgb , *[21](#page-20-0)* rowColVector , [30](#page-29-0) rowVector *(*rowColVector *)* , [30](#page-29-0)

```
sample.df
, 31
sample.int
, 32
sapply
, 30
simulated.census
, 32
33
34
36
```
#### VSS , [36](#page-35-0)

WackypediaStats *(*simulated.wikipedia *)* , [34](#page-33-0)

z.score , [38](#page-37-0) , *[39](#page-38-0)* z.score.pval , *[4](#page-3-0)* , *[29](#page-28-0)* , *[39](#page-38-0)* , [39](#page-38-0)